## **Osnovne naredbe za crtanje**

## **programski jezik Python**

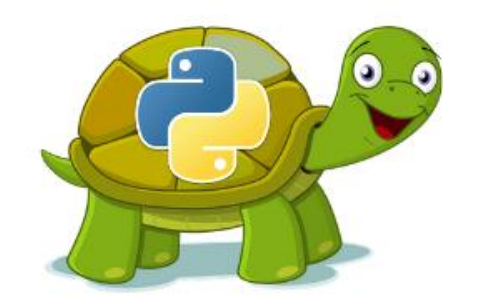

## >>> from turtle import\*

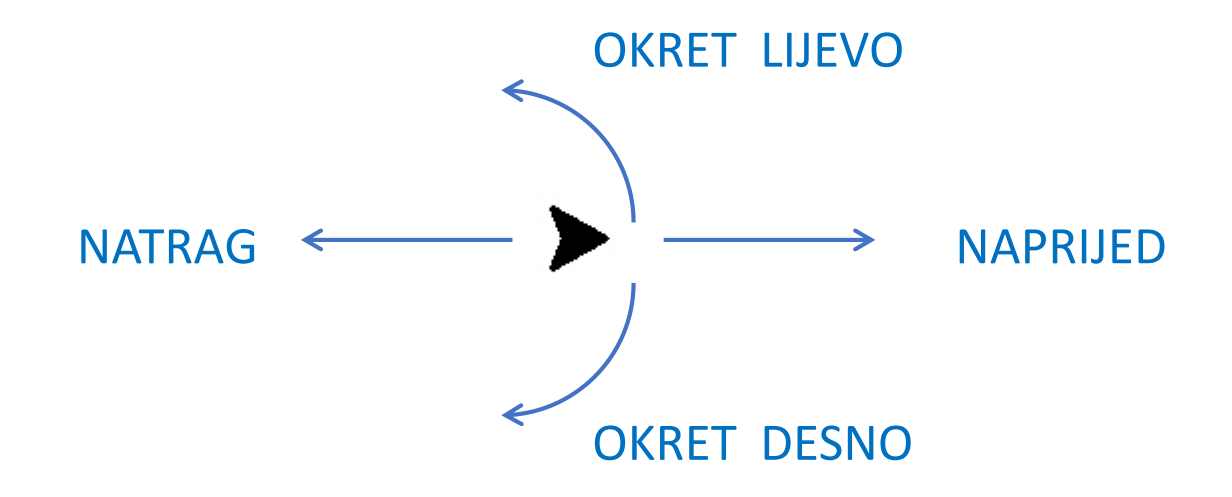

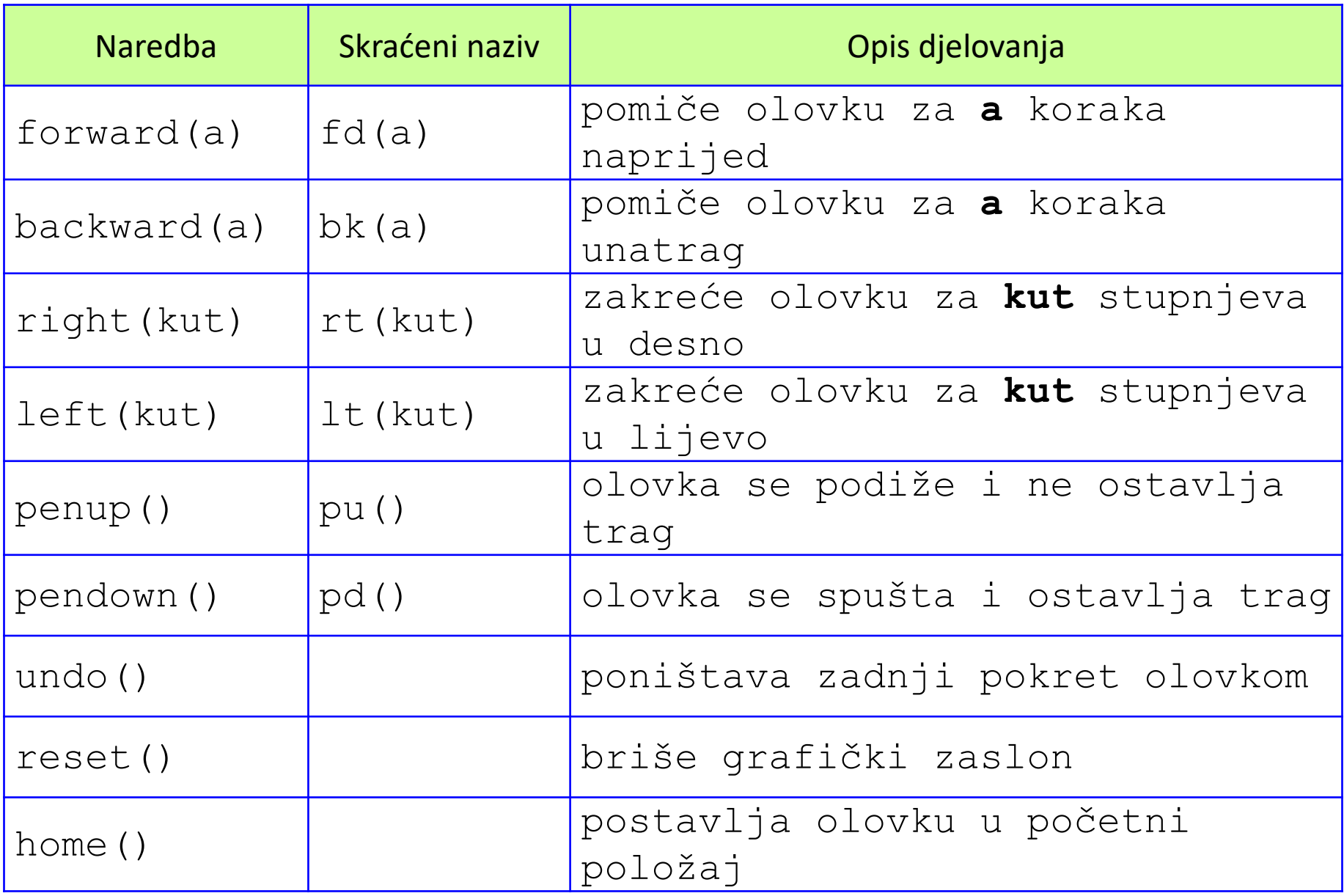

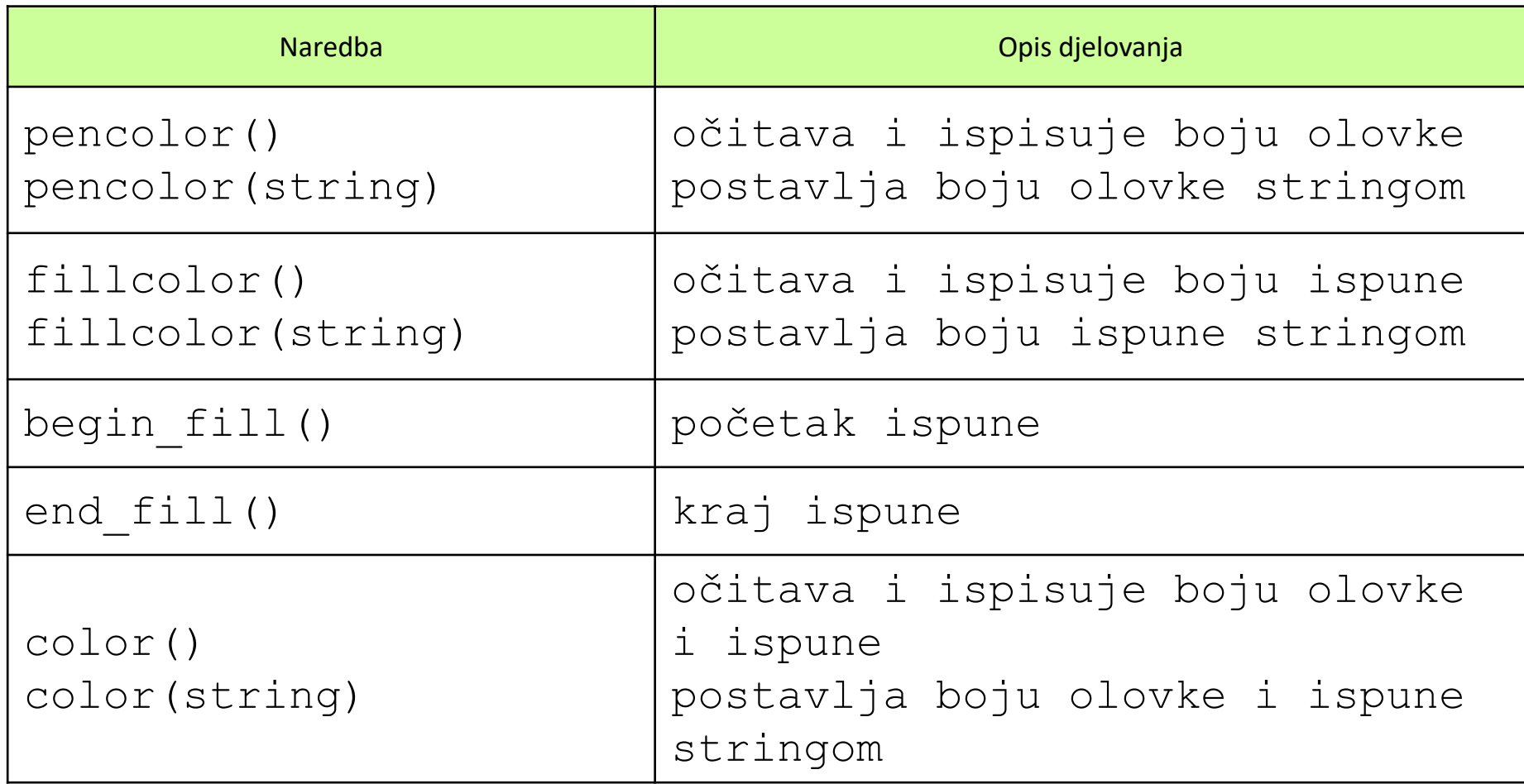